#### **A Briefer than Usual Introduction to Virtual Tissue Modeling with Compucell3D**

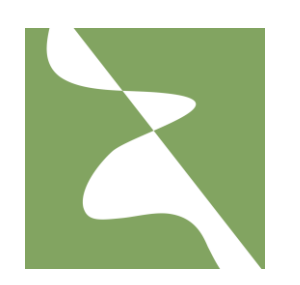

James A. Glazier Biocomplexity Institute Indiana University Bloomington, IN 47405

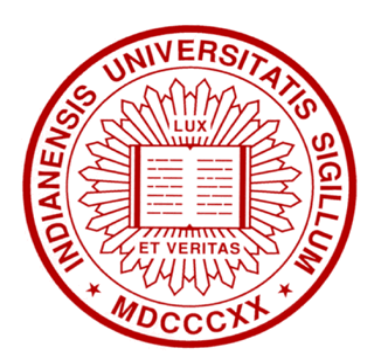

Cooperation and the Evolution of Multicellularity Santa Barbara, California Thursday, February 28, 2013

IU Team: [Dr. Susan Hester], Julio Belmonte, Clayton Davis, Garth Gast, [Dr. Ying Zhang], Dr. Abbas Shirinifard, [Ruei Wu], [Ryan Roper], Alin Comanescu, [Benjamin Zaitlen], Randy Heiland, Dr. Maciej Swat, Dr. Dragos Amarie, Dr. Scott Gens, Dr. James Sluka, Dr. Sherry Clendenon, Dr. Mitja Hmeljak, [Dr. Roeland Merks], Dr. Srividhya Jayaraman, [Dr. Nikodem Poplawski], [Dr. Gilberto Thomas]. University of Houston: Dr. Maria Bondesson, Dr. Jan-Ake Gustafsson, Dr. Catharine McCollum. EPA: Dr. Thomas Knudsen, Dr. Imran Shah, Dr. Nicole Kleinstreuer. University of Michigan: Dr. Santiago Schnell. KUMC: Dr. Charles Little. University College London: Dr. Claudio Stern, University of Dundee: Dr. Mark Chaplain. Tufts University: Dr. Heiko Enderling. CRG Barcelona: Dr. James Sharpe. Cambridge University: Dr. Octavian Voicelescu

#### **Support: EPA, NIH, NSF, Indiana University.**

For papers on these projects, please visit [http://www.biocomplexity.indiana.edu](http://www.biocomplexity.indiana.edu/) To download software for model building, please visit [http://www.c](http://www.biocomplexity.indiana.edu/)ompucell3d.org

# **Key Biological Questions**

**Development:** How does Fertilized Egg Self-Organize into an Organism **without** a road map or plan?

 $\rightarrow$ 

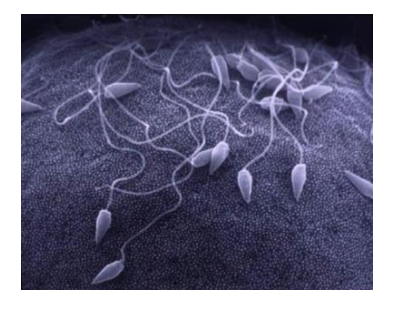

<http://www.stanford.edu/group/Urchin/LP/> [Lauren Palumbi]

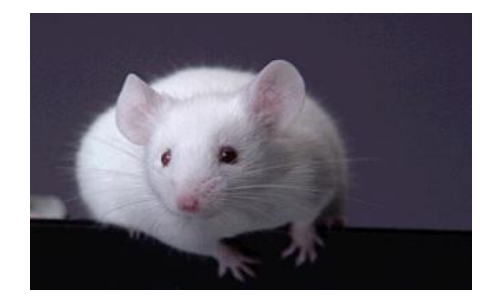

http://www.kvarkadabra.net/images/articles/Regeneracijaorganov\_1\_original.jpg

**Homeostasis:** How does an Organism Maintain itself without an absolute standard of reference?

 $\rightarrow$ 

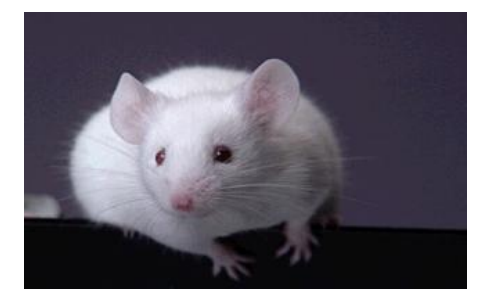

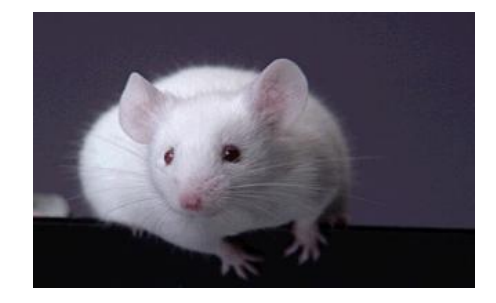

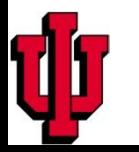

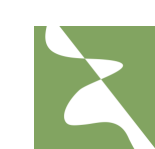

# **Key Biological Questions**

**Developmental Diseases:** How does Failure of Homeostasis Lead to Redeployment of Developmental Mechanisms in Pathological Ways?

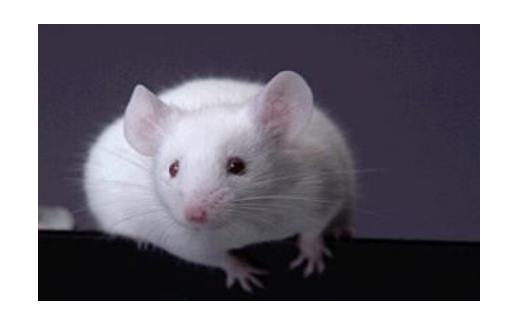

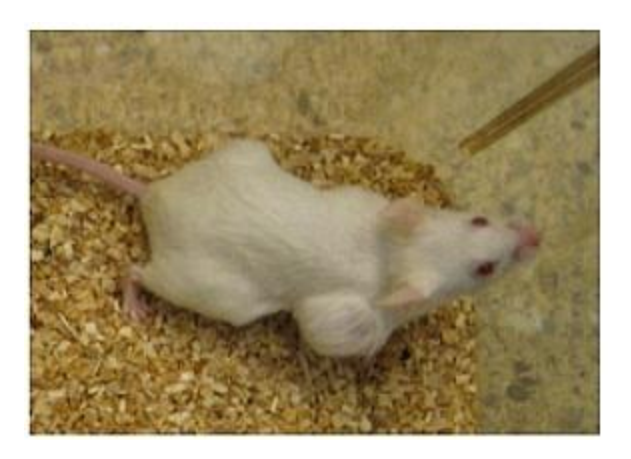

*e.g., liver cirrhosis, cancer, diabetic retinopathy, polycystic kidney disease, osteoporosis,..*

 $\rightarrow$ 

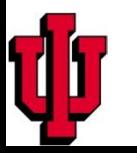

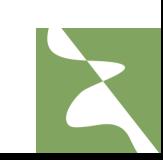

#### **Promise of Mathematical/Mechanistic Understanding**

- Fundamental understanding and control of developmental mechanisms, leading to:
	- Improved treatment regimes for cancer (ranging from more accurate tumor resection to more effective and less toxic therapies).
	- Control of stem and other human-derived cells for engineering of tissue replacements both *in vivo* and *in vitro.*
	- Induction of epimorphic regeneration *in situ*.
	- Treatments of degenerative diseases.
	- Prediction of chemical developmental toxicities.

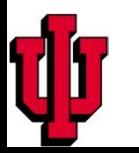

– …

# **CompuCell3D Platform for Virtual Tissue Construction**

- Building Virtual Tissues from scratch is difficult, time consuming and error prone.
- CompuCell3D aims to:
	- make model coding so easy, that understanding the Biology becomes the **hard** part of building multiscale, multicell biological models.
	- support modeling at scales from subcellular reaction networks, through individual cell behaviors to continuum tissue mechanics and PDEs.
	- make model specifications compact, reusable, sharable and verifiable.

www.compucell3d.org

# **What is CompuCell3D (***CC3D***)?**

- **Platform** for Multiscale, Multicell Model Definition and Execution.
- Open Source.
- Free.
- Sharable.
- Extensible (can add your own code).
- Runs on Macs, Linux, Windows.
- One-button installer for Windows and Macs.
- Automatically takes advantage of multi-core architectures
- Can interface with other code-bases.

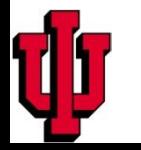

#### **Installing CC3D**

#### • <http://www.compucell3d.org/>

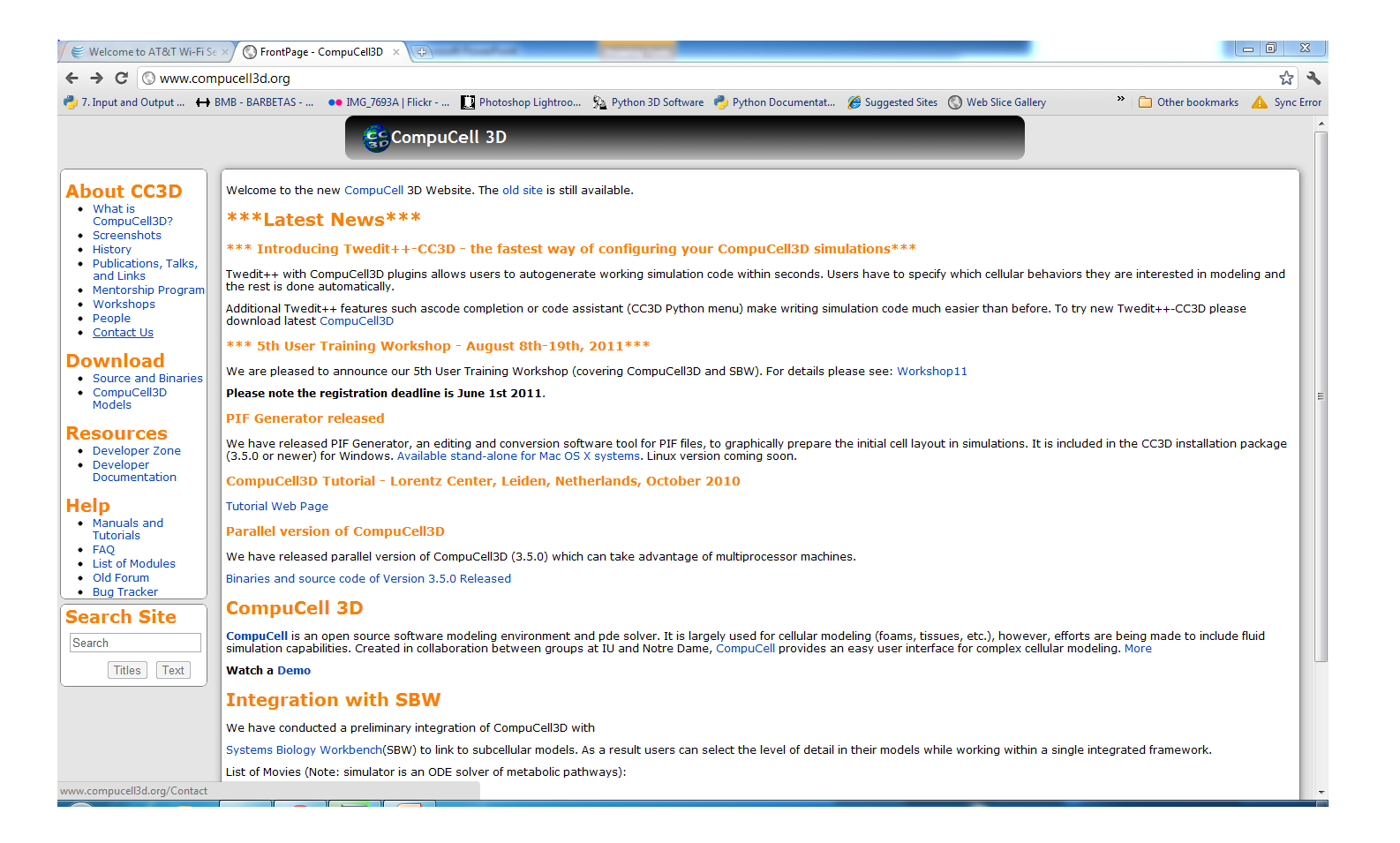

#### **Installing CC3D**

#### • <http://www.compucell3d.org/>

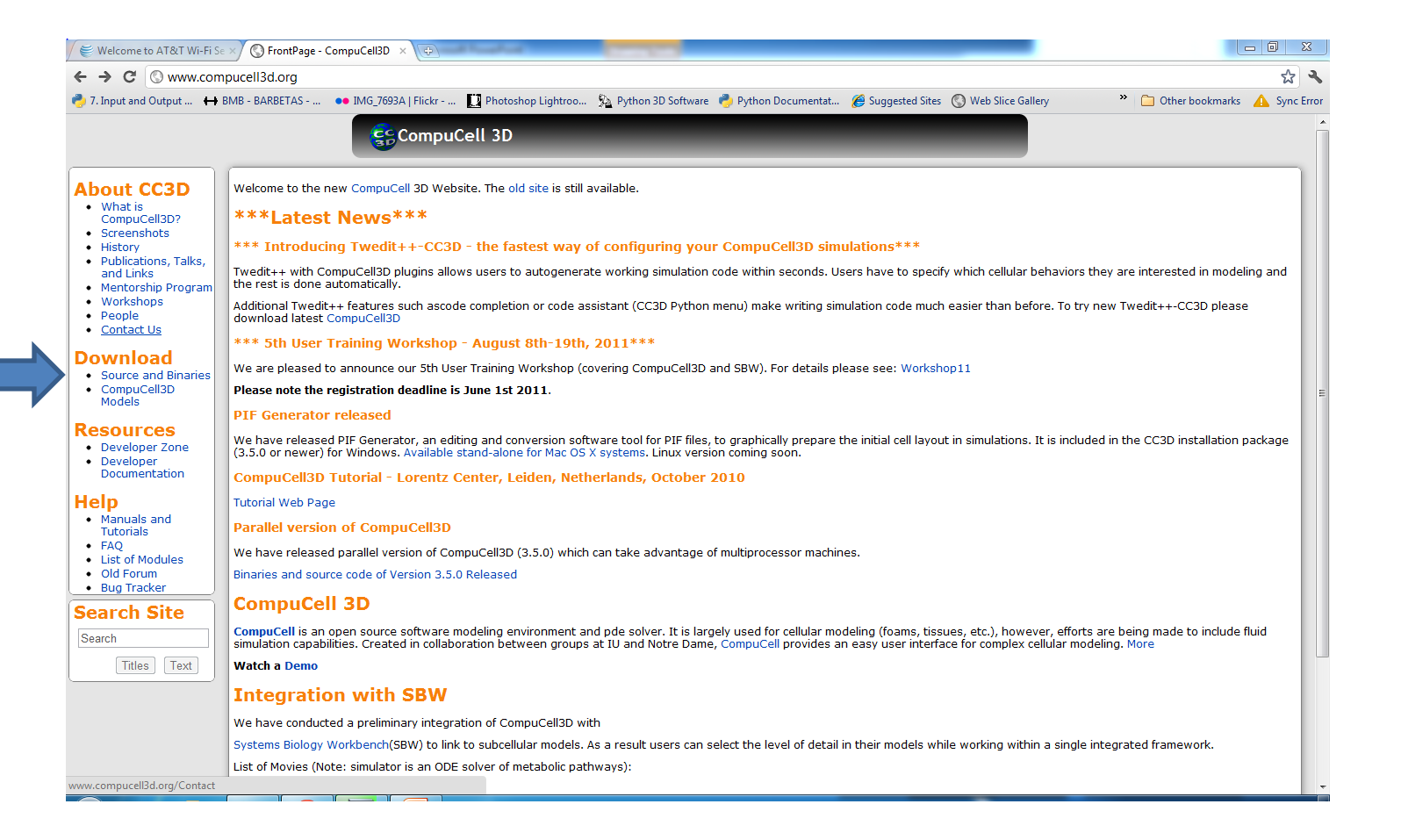

#### **Bioinformatics Complements Mechanistic Virtual Tissue Modeling**

- Bioinformatics
	- Subtractive (start with everything and reduce)
	- Statistical Inference
	- Molecular Focus
	- Data Oriented
	- Output Primarily non-Spatial Correlations
- Mechanistic Modeling
	- Additive (start with nothing and add)
	- Based on Physical Behaviors
	- Cell and Tissue Focus
	- Process (Mechanism) Oriented
	- Output Primarily Spatial Time Series (Movies)

#### *Biology* **occurs across multiple spatial and temporal scales**

- Distance scales range from sub-nanometer to meters.
- Time scales range from seconds to decades.

Length

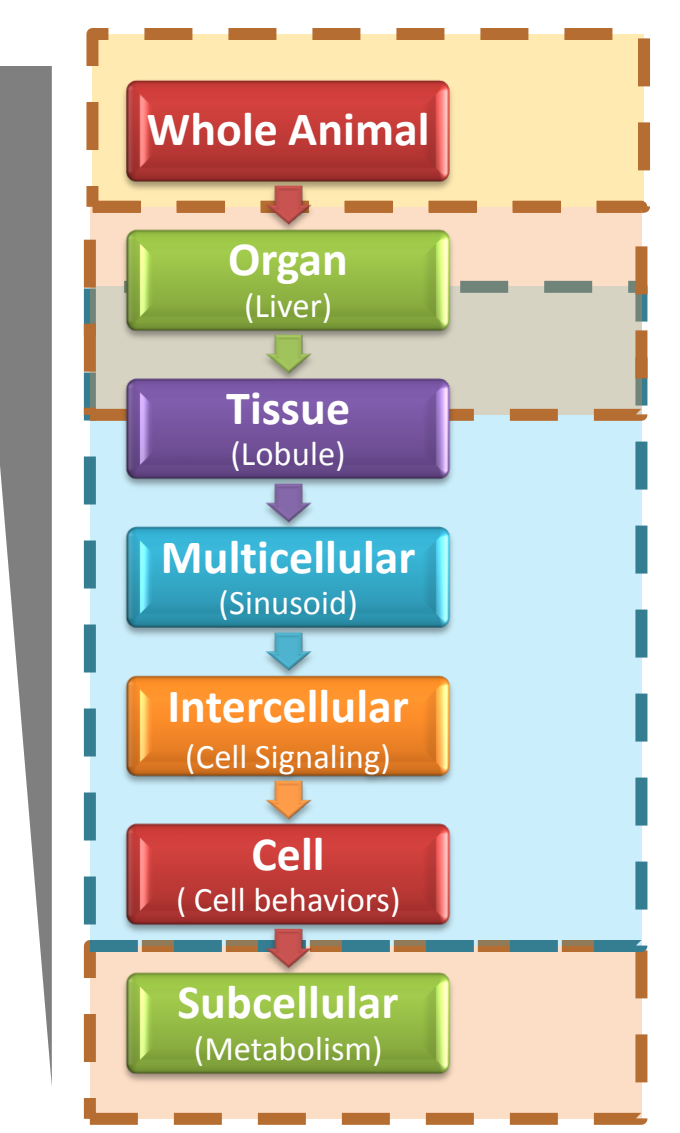

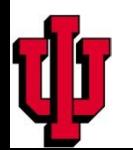

#### *Computational Biology* **models often target a single spatial and temporal scale**

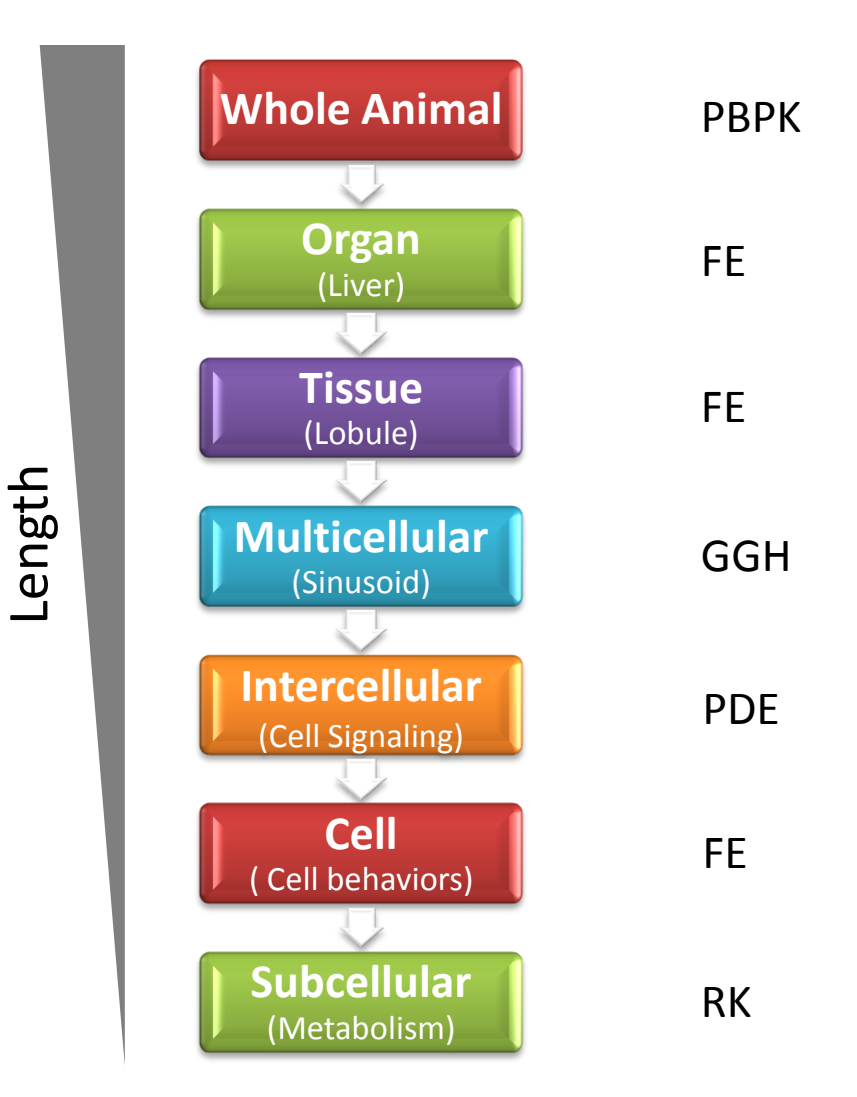

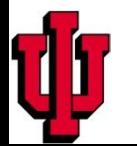

#### *Virtual Tissues Integrate Across Scales*

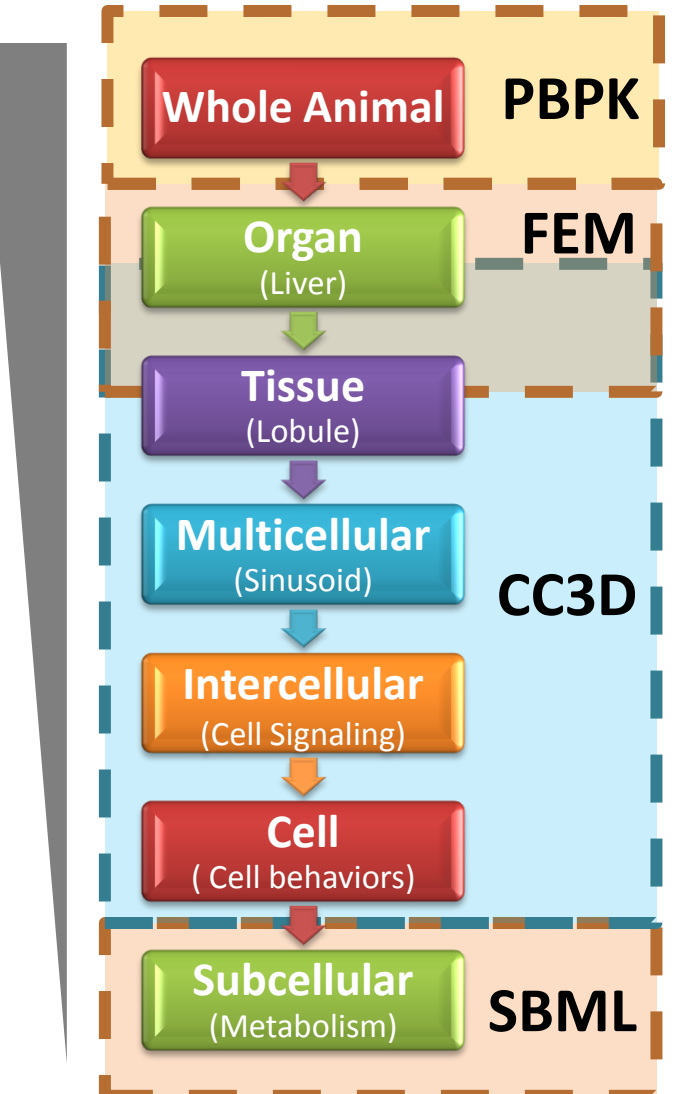

Length

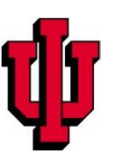

# **Why Bother?**

- **Sometimes molecular or bioinformatics models are adequately predictive**
- **Often can't predict tissue/organ/organism-level effect from study of perturbations inside a single cell**
	- **Sub-detection molecular changes may have macroscopic phenotypic consequences because of amplification (***e.g.* **arsenic in zebrafish Intersegmental blood vessel growth)**
	- **Significant molecular changes inside a cell may have negligible phenotypic consequences because of tissue-level compensation**
- **Multiscale models can explore these higher-level effects**
- **Often have adequate molecular detail, while equally crucial data of other types are unavailable**
- **Building multiscale Virtual Tissue models may help identify this missing information**

#### **Virtual Tissues as Platforms for Information Integration**

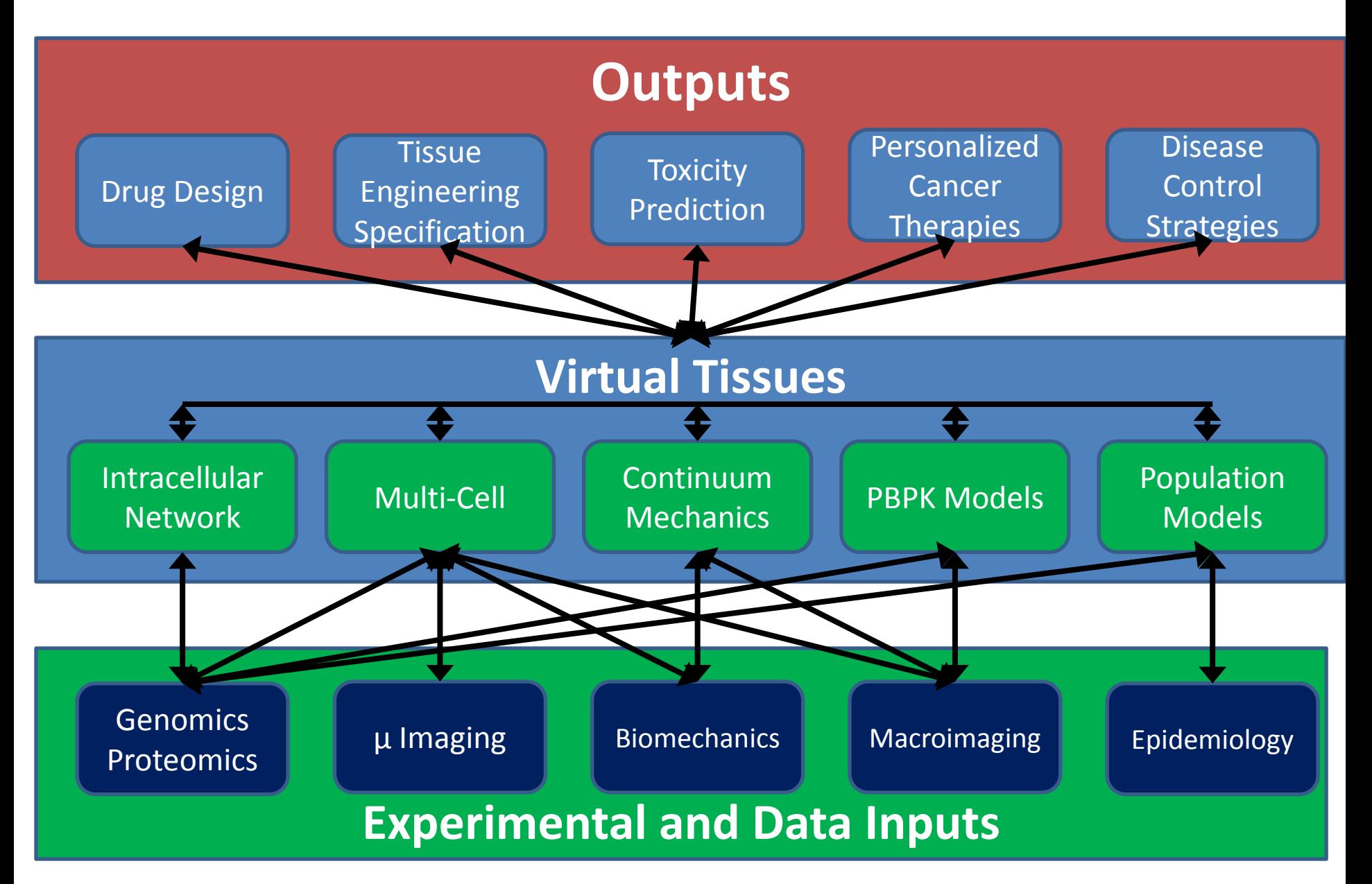

## **Virtual Tissues**

- **Multiscale simulations of tissue function, development, disease and homeostasis integrating, subcellular, cellular, multicellular and tissue-level submodels.**
- **Integrated frameworks for organizing experiment, simulation and clinical development.**
- **Models capture the flow of molecular information across biological networks and process this information into higher-order responses.**
- **Responses depend on network topology, system state dynamics, and collective cellular behavior.**
- **Include multi-cellular behaviors that can result in emergent properties (***e.g***., functions, phenotypes) not specified** *a priori.*

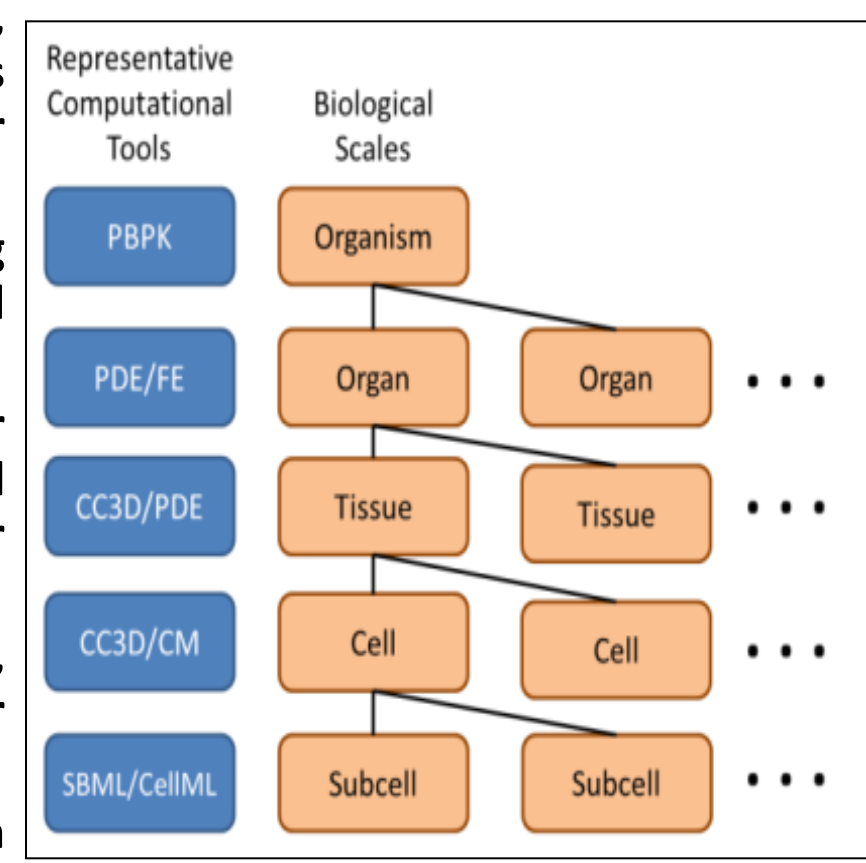

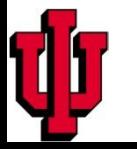

# **Virtual Tissues Dream**

- Annotated Experimental Images ARE the Simulation.
- A Virtual Tissue Environment:
	- Reads an Annotated Image to Identify the Locations and Identity of Components.
	- Builds the Simulation by Populating the Simulation Representation of the Image with Components from the Cell Type Repository and Other Repositories.
	- Executes the Simulation using Standardized Specifications of Organ, Multi-cell, Subcell Behaviors of the Components.
	- Outputs the Simulation Results as Annotated Simulation Images for Analysis and Comparison with Experiment.
	- Functions as a Variable Power Microscope, Handling Refinement/Coarse Graining Automatically.
	- Simulates all Cells in Embryo, Tissue,…
- Ironically harder to track cells in an embryo than to position atoms in a virus!

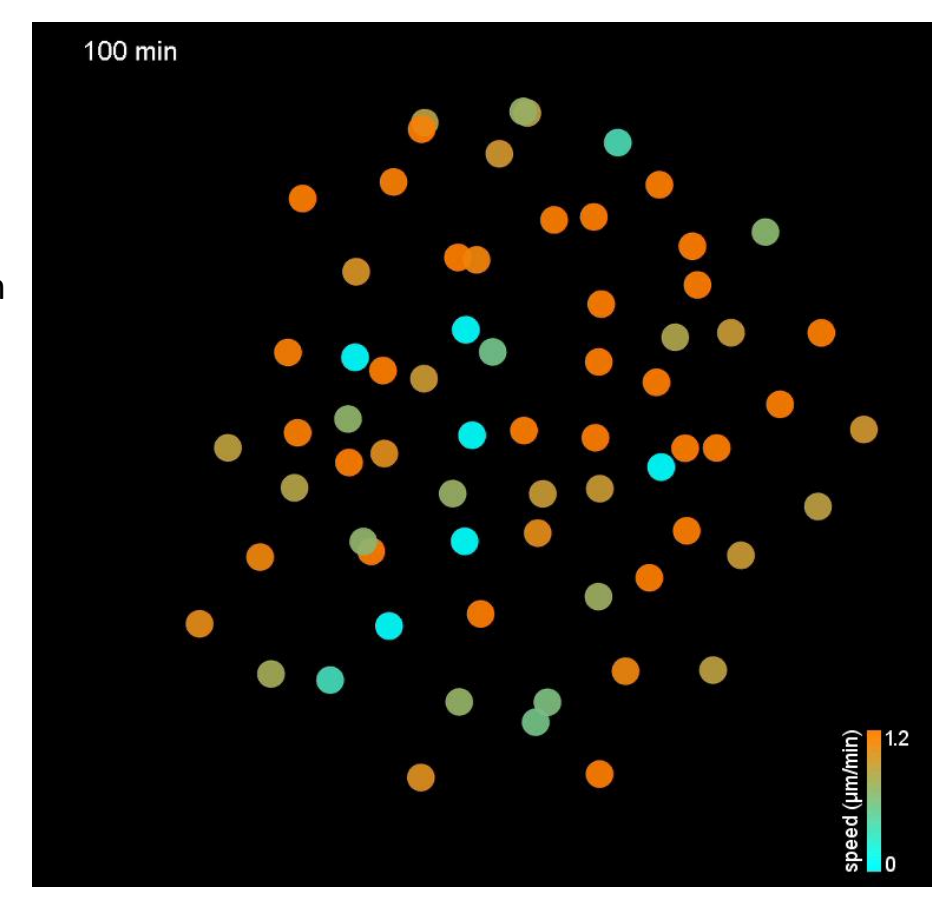

Reconstructed zebrafish embryonic development from P. J. Keller, *et al.,* "Reconstruction of zebrafish early embryonic development by scanned light sheet microscopy," *Science* **322**, 1065 (2008).

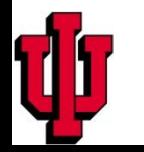

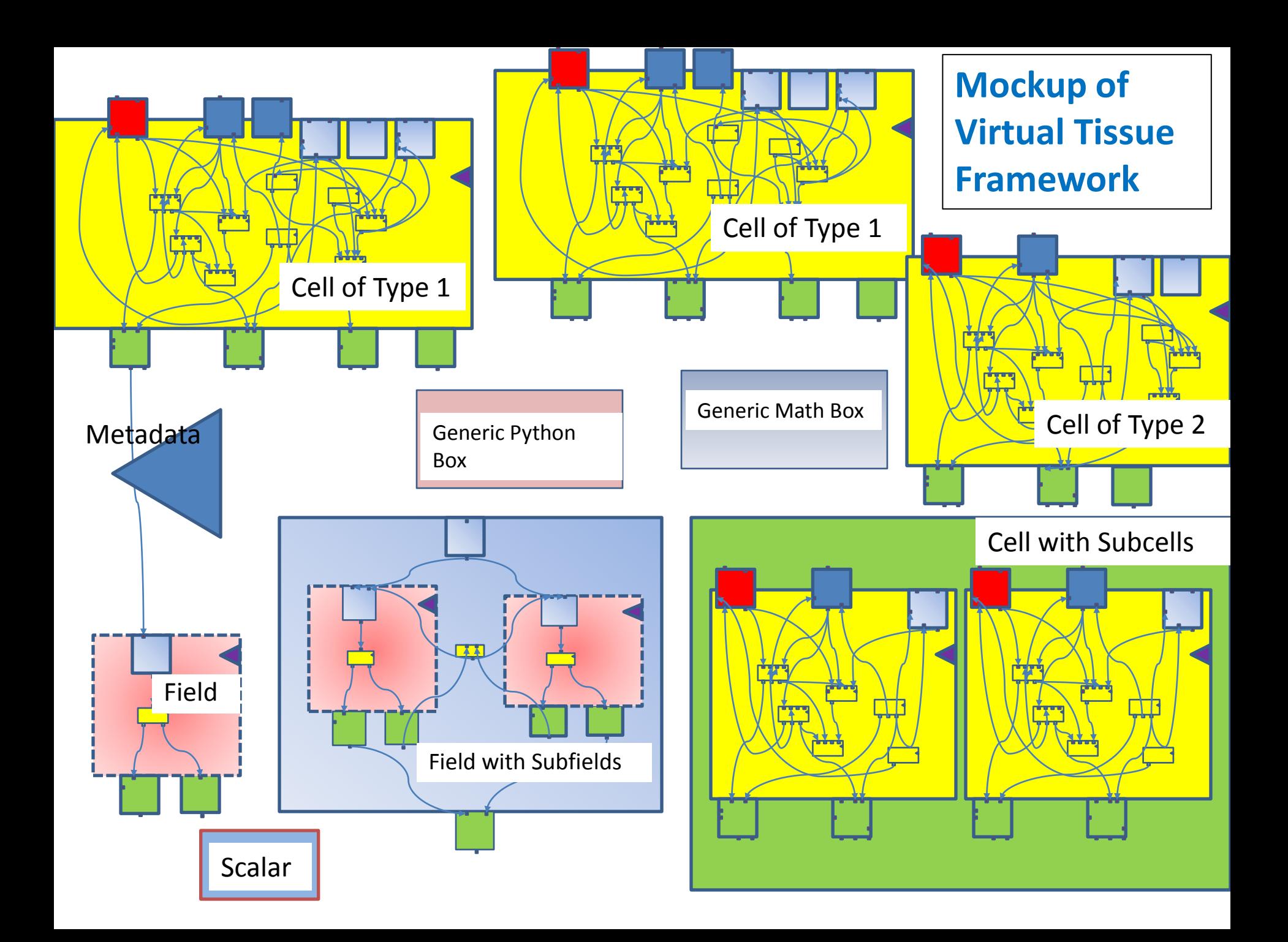

#### **Scales Considered Determine Methodologies**

- Human Brain—Many cm<sup>3</sup>— Continuum Mechanics and PDE Methods
- Small Embryos, Adult Tissue Samples, Embryonic Organs— Several mm<sup>3</sup>—MultiCell Methods
- One or a Few Cells—a few thousand  $\mu$ m<sup>3</sup> — Macromolecular Methods
- Macromolecular Assemblies—a few thousand nm<sup>3</sup>—Molecular Dynamics Methods
- Subcellular (Non-spatial)—Reaction Kinetics and Stochastic Methods

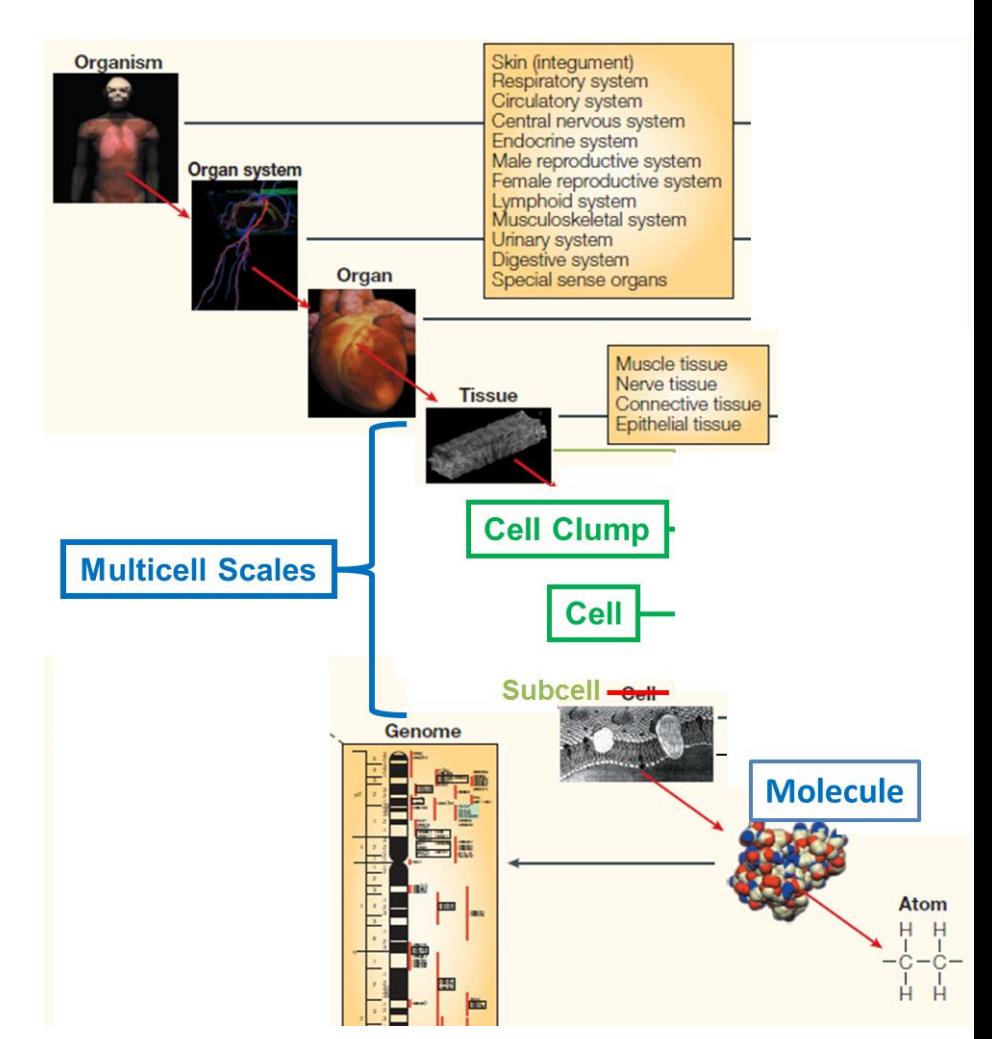

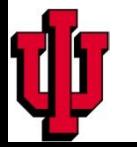

#### **Multicell Modeling**

- Separate Analysis into Three Components
	- From molecular event to molecular network behavior
	- From network behavior to cell behaviors
	- From cell behavior to tissue behaviors

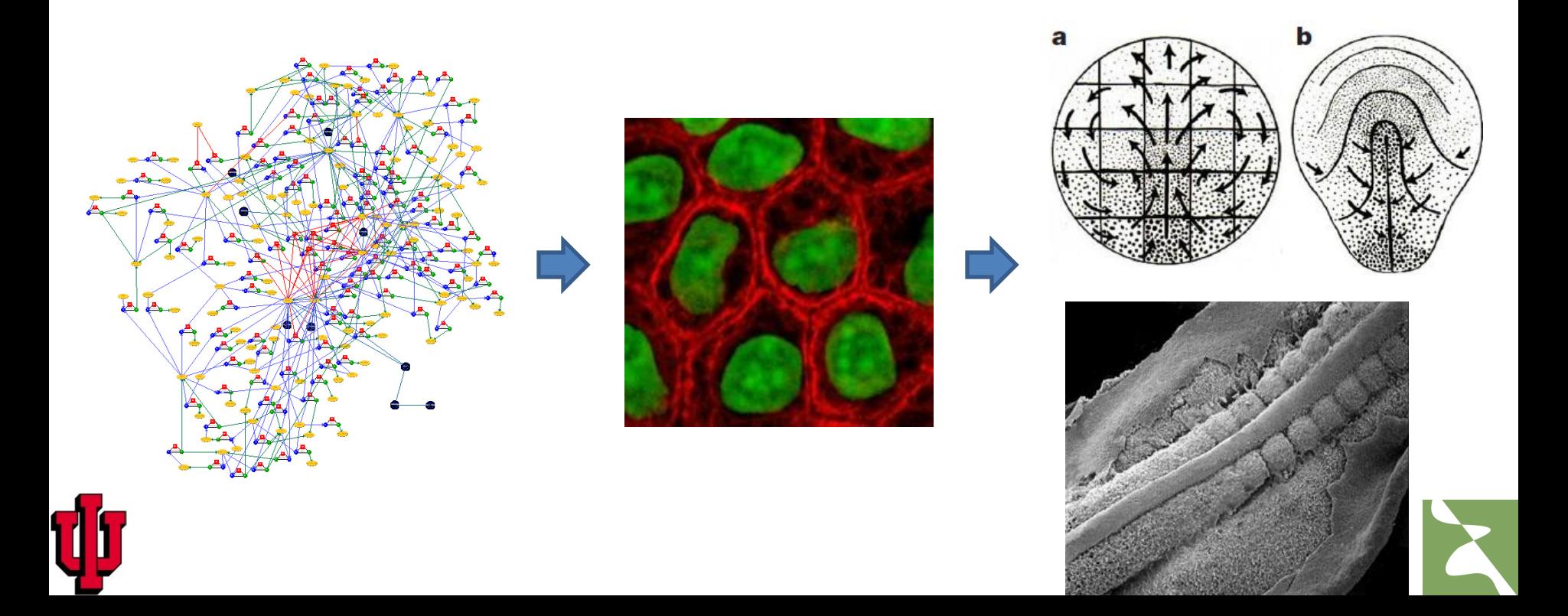

# **Multicell Methodologies**

- Many Approaches—Different Advantages and Disadvantages
- In Rough Order of Degree of Spatial Detail
	- *Cellular Automata*
	- *Flock Models* (*SWARM*)
	- *Center Models* (Molecular Dynamics, one atom per cell)
	- *GGH (CPM) Lattice Models* (*CompuCell3D*, Glazier; Paulien Hogeweg, Utrecht U.; *Tissue Simulation Toolkit,* Roeland Merks, Amsterdam; Yi Jiang, LANL)
	- **Vertex Models**

– …

- **Multielement Models** (Molecular Dynamics + Finite Element, many atoms per cell; Tim Newman, Arizona State U)
- **Immersed Boundary Models** (Kasia Resniak, Moffit Cancer Center)
- **Finite Element Models (Drasdo, Paris)**

**Key: BOLD=Cells have explicit shapes** Red—Lattice Techniques Green—Off Lattice Shadow—Slow *Italics*—*Fast* Dashed Underline—Generic Modeling Environments Available Underline—Specialized Open Source Modeling Environment Available

#### **Multiscale, Multicell Virtual Tissue**

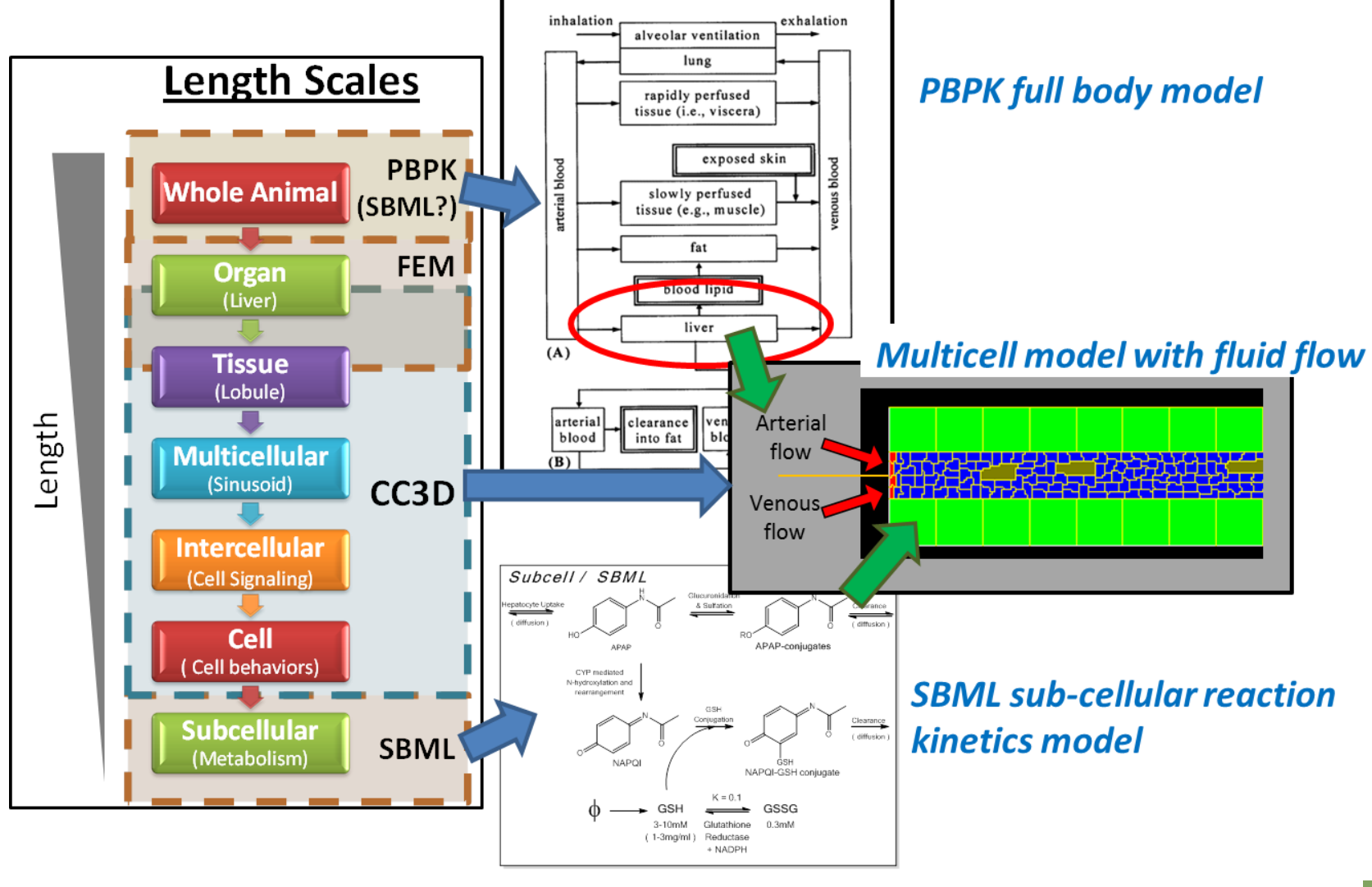

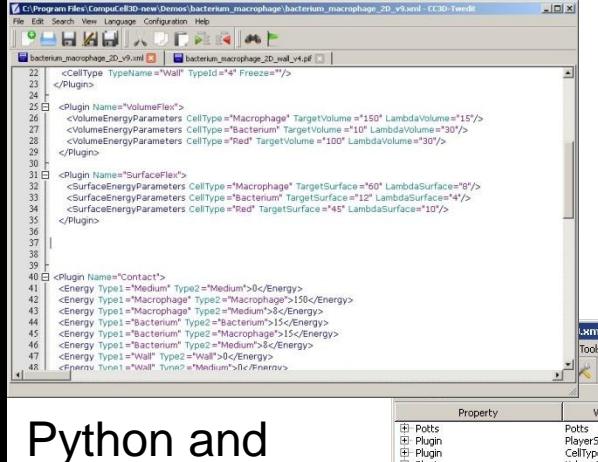

#### **CompuCell3D - Simulation Environment**

#### **for Multi-Cell, Multi-Scale Models**

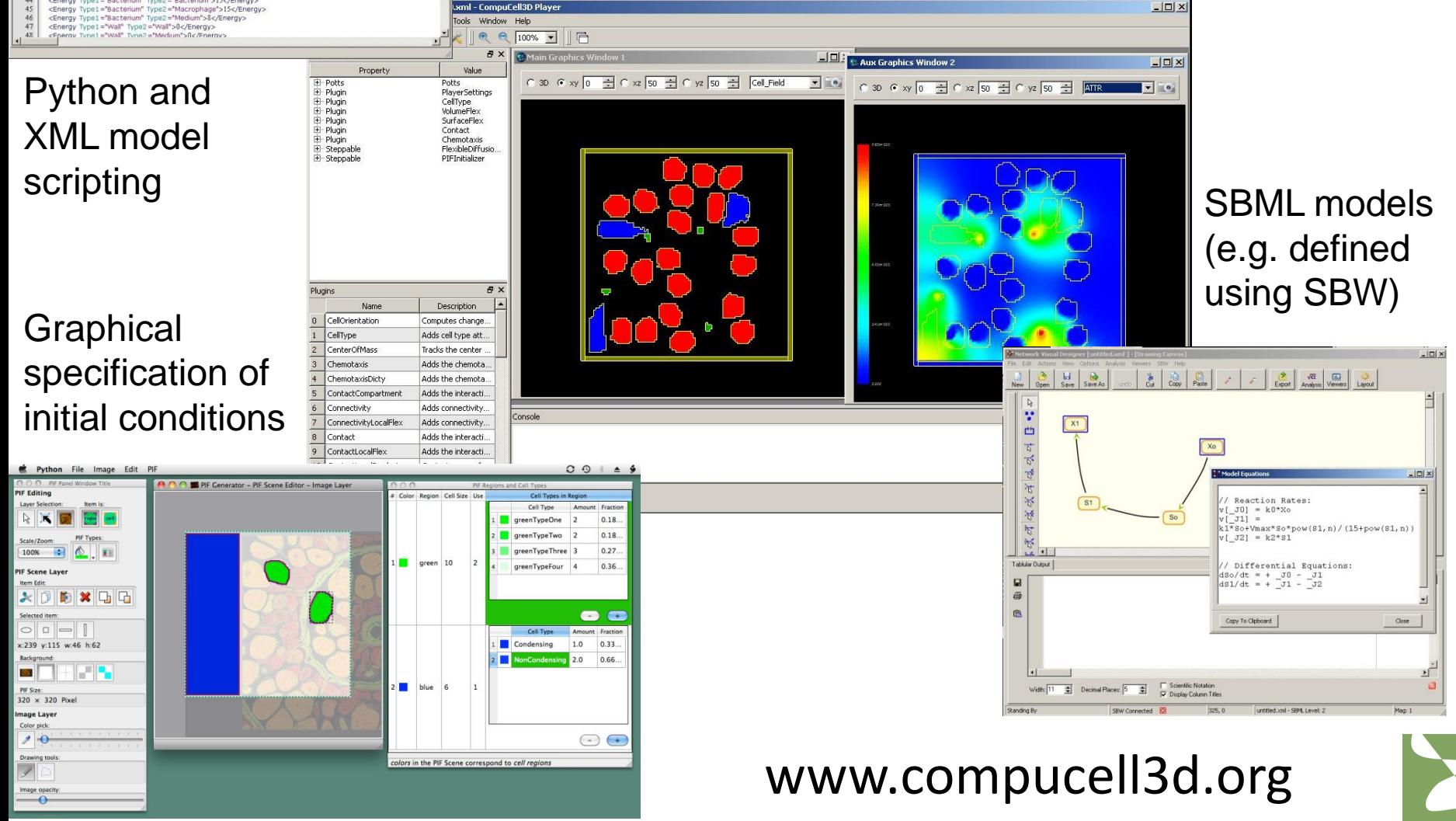

#### **Available Mechanisms in CompuCell3D**

- Control of Cell Differentiation, Signaling, Growth, … via Coupled ODEs (RK)
- Reaction-Diffusion Equations (PDEs)
- Cell Adhesion
- Membrane Areas
- Mitosis
- Apoptosis
- Secretion and Absorption of Materials
- Viscosity
- **Chemotaxis**
- Haptotaxis
- Rigid-Body Motion (FE)
- Links (FE)
- Inertial/Persistent Motion
- **Explicit External Forces**
- Gravity

• …..

- Compartmental Cell Models
- Cell Polarity
- Complex Cell Shapes and Cell-Shape Changes.

#### **Sample Models Written in CC3D**

- Gastrulation (Octavian Voicelescu—Cambridge, Kees Wejier—Dundee)
- Somitogenesis (Claudio Stern—UCL, James Sharpe—Barcelona)
- Early Limb Development (Tom Knudsen—EPA)
- Angiogenesis (Tom Knudsen and Nicole Kleinstreur—EPA)
- Liver Lobule (Imran Shah—EPA, Sudin Bhattacharya—Hamner Institute)
- *Drosophila* Eye Development
- Colonic Crypt Stem Cell Maintenance
- Tumor Vascularization (Mark Chaplain—Dundee)
- Optimizing Radiation Therapy for Solid Tumors (Dan Lea—London)
- Somatic Evolution in Tumors
- MDCK Cell Dynamics
- Modeling Engineered Tissues
- Biofilm Growth
- *Myxobacteria* Dynamics
- *Dictyostelium* Development

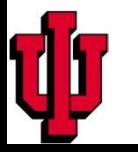

#### **Simple cell-agent based model**

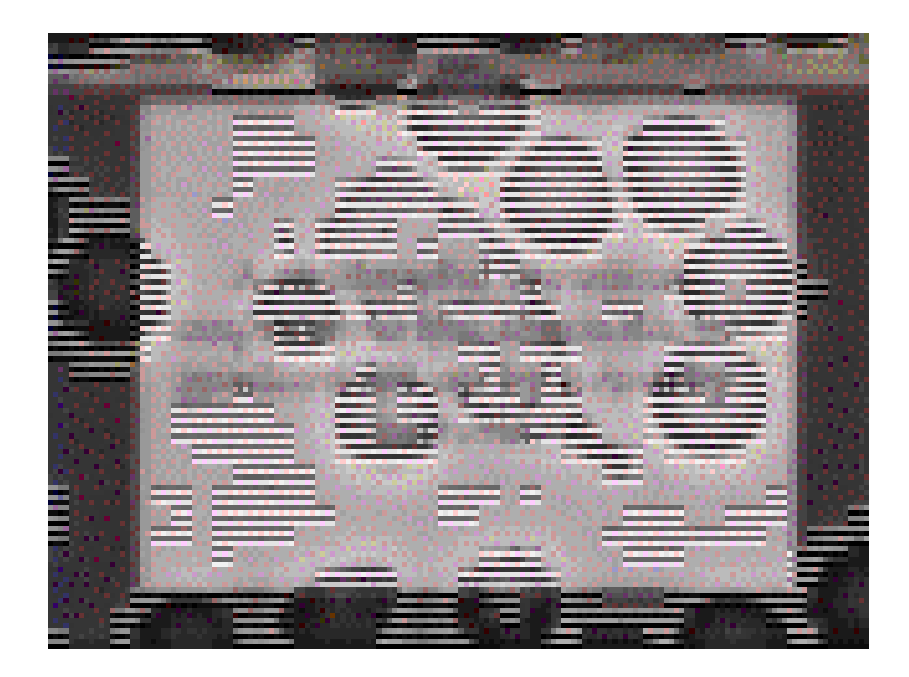

macrophage navigating RBCs toward a microbial pathogen

![](_page_24_Picture_3.jpeg)

#### simple CompuCell3D model

Slide from Dr. Thomas Knudsen (EPA)

## **Key Intracellular Regulatory Circuits and Intercellular Signaling Pathways**

![](_page_25_Figure_1.jpeg)

**Viability Circuits** 

Slide from Dr. Thomas Knudsen (EPA)

#### **Complex cell-agent based model: SomitogenesisAnterior**

Prec

![](_page_26_Picture_2.jpeg)

**Presomitic mesoderm (PSM)** 

**Forming somite** 

Older cells more anterior

**Younger cells** more posterior

![](_page_26_Picture_8.jpeg)

![](_page_26_Picture_9.jpeg)

## **Building a Model**

![](_page_27_Picture_1.jpeg)

![](_page_28_Figure_0.jpeg)

![](_page_28_Picture_1.jpeg)

![](_page_28_Picture_2.jpeg)

# **How to Start Building a Model?**

- Experimentalists—Think at 20x Objective Scale.
	- How would you Describe the Key Components of Your Problem to:
	- Someone Who Doesn't Know about It?
	- Someone Who Wants to Develop a Biological Model of It?

- Someone Wanting to Build a Simulation of It?
- Simulators—What Questions Do you Need to Answer about a Biological Problem to Build a Simulation?

![](_page_29_Picture_7.jpeg)

# **Building a Model—Now**

![](_page_30_Figure_1.jpeg)

## **Building a Model—Better**

![](_page_31_Figure_1.jpeg)

### **Model Components**

![](_page_32_Figure_1.jpeg)

![](_page_32_Picture_2.jpeg)

## **Suggestions**

- Think top down.
- Think about how you Describe your Experimental Results/Simulations to Others.
	- What Components/Objects (Cell, ECM…) are Involved?
	- What Behaviors, Morphologies,…are **Crucial** to these Components in your Particular Problem?
		- Start as Generically as Possible.
		- Treat Objects Initially as Black Boxes.
		- Add Detail Hierarchically.
		- Separate Control (Differentiation) from Behaviors.
		- Stop when you become Quantitative.
	- What Spatial Information do you Need?
	- Do all Components of a Given Type Have the Same Behaviors?

![](_page_33_Picture_12.jpeg)

### **Main Processes in Development**

- Cell Differentiation
- Cell Adhesion
- Cellular Secretion and Absorption
- Chemical Diffusion
- Cell Polarization
- Cell Movement
- Cell Proliferation and Death

![](_page_34_Picture_8.jpeg)

![](_page_34_Picture_9.jpeg)

#### **Cellular Adhesion Holds Things Together**

- Adhesion binds a cell to a surface, ECM or another cell
- Proper adhesion is essential in maintaining a normal multicellular structure
- Adhesion is accomplished through cell adhesion molecules

![](_page_35_Figure_4.jpeg)

Cellular adhesion can link the cytoplasm of cells and and has both static and dynamic functions

![](_page_35_Picture_6.jpeg)

# **Adhesion Questions**

- How strongly do cells of one type adhere to cells of another type?
- How strongly do cells of a given type adhere to ECM?
- Are adhesions labile (e.g. single molecule pair, or junctional
- How does cell adhesion change in time?

![](_page_36_Picture_5.jpeg)

# **Secretion and Absorption**

- What chemicals do cells secrete and absorb?
- If they diffuse, how rapidly do these chemicals diffuse?
- If they do not diffuse, what are their mechanical properties?
- How stable are they (what is their decay rate)?

![](_page_37_Picture_5.jpeg)

# **Chemical Field Questions**

- How do cells move in response to chemical signals in their environment?
- How do cells change type in response to these signals?

![](_page_38_Picture_3.jpeg)

![](_page_38_Picture_4.jpeg)

# **Cell Growth and Death Questions**

- What signals cause cells to grow?
- What signals cause cells to die?

![](_page_39_Picture_3.jpeg)

## **Be Aware of Feedback Loops**

- Not Simply: Signal  $\rightarrow$  Differentiation  $\rightarrow$  Pattern (Known as Prepatterning).
- Cells Create Their Own Environment, by Moving and Secreting New Signals, so Signaling Feeds Back on Itself.
- Hence Self-Organization and Robustness.

![](_page_40_Picture_4.jpeg)

# **Model Components**

- **Objects/Representations**
- Object Properties/Interactions
- Dynamics
- 'Tweaks'
- Initial and Boundary Conditions

![](_page_41_Picture_6.jpeg)

### **CompuCell3D Objects/Representations**

- **Cells** and **Generalized Cells** (*e.g.*  mesenchymal cells, epithelial cells, ECM, medium…), represented on the primary **Cell Lattice**
- **Internal States**, **Types** and **Reaction Networks** which control their properties.
- **Fields** represented on **Auxiliary Lattices** with same geometry as the Cell Lattice.
- **Finite Element Links** for the control of Mechanical Properties **Nutrient** ECM MDE nutrient

![](_page_42_Figure_5.jpeg)

![](_page_42_Picture_6.jpeg)

Cell Lattice and Generalized Cells

![](_page_42_Figure_8.jpeg)

![](_page_42_Figure_9.jpeg)

Fields

![](_page_42_Figure_12.jpeg)

Finite Element Links

#### **CompuCell3D Objects/Representations**

• **CompuCell3D allows you to define your own additional object classes if needed.**

![](_page_43_Picture_2.jpeg)

![](_page_43_Picture_3.jpeg)

## **Fields**

- A Field is a Lattice of (usually) real numbers denoting.
- Fields can represent ECM, diffusible chemicals, charge,…
- Fields and the Cell Lattice usually occupy the same notional space (no excluded volume). However, see below.
- Fields may be confined to subregions of the Lattice, corresponding to particular areas of the Cell Lattice.
- Fields can be diffusing or non-diffusing in different regions and support spatially varying diffusion and decay constants.
- Other objects can secrete or absorb into fields (at centers, boundaries or throughout volumes).
- Other objects can interact with Fields and Fields can interact with each other (e.g. Reaction-Diffusion equations).
- Multiple Fields can represent textured materials like fibronectin or collagen Extracellular Matrix.

![](_page_44_Picture_9.jpeg)

![](_page_44_Picture_10.jpeg)

### **Field Dynamics**

• Most Fields evolve via diffusion, secretion and absorption and cells and by decay.

$$
\frac{\partial C(\vec{i})}{\partial t} = D_c \nabla^2 C(\vec{i}) - \gamma_c C(\vec{i}) + S_c (\sigma(\vec{i})) - A_c (\sigma(\vec{i}))
$$
  
Diffusion Decay Section Absorption

• Sometimes we couple two or more Fields via Reaction-Diffusion Equations of Form:

$$
\frac{\partial C_1(\vec{i})}{\partial t} = f(C_1, C_2) + D_{c_1} \nabla^2 C_1(\vec{i}) - \gamma_{c_1} C_1(\vec{i}) + S_{c_1} (\sigma(\vec{i})) - A_{c_1} (\sigma(\vec{i}))
$$
\n
$$
\frac{\partial C_2(\vec{i})}{\partial t} = g(C_1, C_2) + D_{c_2} \nabla^2 C_2(\vec{i}) - \gamma_{c_2} C_2(\vec{i}) + S_{c_2} (\sigma(\vec{i})) - A_{c_2} (\sigma(\vec{i}))
$$

![](_page_45_Picture_5.jpeg)

#### **Generalized Cells**

Each Cell has a unique integer Index,  $\sigma$  and consists of all sites on the Cell Lattice containing that Index. The number of Cell Lattice Sites with Index  $\sigma$  is the Cell's Volume, *V*.

The number of Lattice Sites with Index  $\sigma$  and, which are next to a Site with a Different Index  $\sigma'$  is the Cell's Surface Area, *S*.

Each cell also has a Type,  $\tau$ .

![](_page_46_Figure_4.jpeg)

![](_page_46_Picture_5.jpeg)

# **Cell Dynamics**

•To simulate the cytoskeleton-driven extension and retraction of cell membranes (including pseudopods, filopodia and lamellipodia). The GGH algorithm tries randomly to extend and retract cell boundaries one pixel at a time.

•At each attempt, it calculates the new configuration Effective Energy and accepts the new configuration according to the Metropolis algorithm: probability of configuration change:<br> $\Gamma(\rightarrow)$ 

$$
P(\Delta E) = e^{-\Delta E_{/kT}}, \Delta E > 0
$$
  
\n
$$
P(\Delta E) = 1, \Delta E \le 0
$$
  
\nwith velocity proportional to the gradient of  
\nied force.  
\nin if  $\Delta H / kT$  too large.

•Result is movement with velocity proportional to the gradient of the Effective Energy, *i.e.*, linear in the applied force.

*x*  $\frac{1}{\sqrt{2}}$ 

- •Method breaks down if  $\Delta H/kT$  too large.
- •Configurations evolve to satisfy the constraints.
- •When constraints conflict, evolve to balance errors.
- •CC3D allows users to define their own acceptance functions.

# **Cell Properties/Interactions**

- Most biological of Cells and their interactions with each other and with Fields are Encapsulated in the Effective Energy, *E*.
- *E* is generally the sum of many separate terms.
- Each term in *E* encapsulates a single biological mechanism.
- Additional Cell Properties described as **Constraints.**

![](_page_48_Picture_5.jpeg)

# **Effective Energy Terms**

- The most important Effective Energy Terms describe:
- Interfacial Energy between Cells and other Cells.
- The Effective Chemical Potential which induces Chemotaxis and Haptotaxis.
- Other terms may be useful in particular situations (*e.g.* gravitational potential energy, explicit external forces).

![](_page_49_Picture_5.jpeg)

#### **Energy Terms: Labile Adhesion/Surface Tension**

Each unit of Cell Boundary (a Link between Adjacent Lattice Sites containing different Indices) has an associated Adhesion Energy, *J*, which depends on the Types of the Neighboring Cells:  $J(\tau(\sigma(\vec{i}')) , \tau(\sigma(\vec{i}')) )$  $\frac{1}{2}$ )) (  $\rightarrow$  $\tau(\sigma(\vec{i})), \tau(\sigma)$ 

or the number and types of adhesion molecule on each cell:  $f(n_{j}(\vec{i}\;),...;n_{k}(\vec{i}\;'),...)$  $\left(\frac{1}{2}\right)$   $\left(\frac{1}{2}\right)$ 

Integrin

The Total Adhesion Energy,  $E_{\text{adhesion}}$  is:  $\left(\frac{1}{2}\right)^{1}$   $\left(\frac{1}{2}\right)^{1}$   $\left(\frac{1}{2}\right)^{1}$   $\left(\frac{1}{2}\right)^{1}$   $\left(\frac{1}{2}\right)^{1}$   $\left(\frac{1}{2}\right)^{1}$  $=\sum J\big(\tau\big(\sigma\big(\vec{i}\,\big)\!\big),\tau\big(\sigma\big(\vec{i}\,\big)\big)\big)\!\!\big\{1\!-\!\delta\big(\sigma\big(\vec{i}\,\big),\sigma\big(\vec{i}\,\big)\big)\!\!\big\}$  $E_{\text{adhesion}} = \sum J(\tau(\sigma(\vec{i})))$ ,  $\tau(\sigma(\vec{i}'))$ ),  $1 - \delta(\sigma(\vec{i})), \sigma(\vec{i}$  $\mathcal{I}_{\text{adhesion}} = \sum J(\tau(\sigma(\vec{i}~))\!, \tau(\sigma(\vec{i}~'))\!)$ {1 -  $\delta(\sigma(\vec{i}~))$  $\tau$  $\sigma$  $(i)$ ,  $\tau$  $\sigma$  $(i')$ ,  $\beta$  $1-\delta$  $\sigma$  $(i)$ ,  $\sigma$  $\Rightarrow$   $\Rightarrow$ *i i*  $\overline{,}$  $i$ <sup> $\prime$ </sup> neighbors  $\Rightarrow$   $(\Rightarrow)$   $(\Rightarrow)$   $(\Rightarrow)$   $(\Rightarrow)$   $(\Rightarrow)$ Foca or Adhesion  $=\sum_{i} f\big(n_{j}(\vec{i}\,),\ldots; n_{j}(\vec{i}\,')\hspace{-0.5mm},\ldots)\hspace{-0.5mm}\big\langle 1\!-\!\delta\big(\sigma(\vec{i}\,),\sigma(\vec{i}\,')\big)\hspace{-0.5mm}\big\rangle\hspace{-0.5mm}\big\}$  $E_{\text{adhesion}} = \sum f(n_{_j}(\vec{i}\;),...;n_{_j}(\vec{i}\;'),...)\,1 - \delta(\sigma(\vec{i}\;),\sigma(\vec{i}\;))$  $\mathcal{E}_{\text{adhesion}} = \sum f\big(n_{_j}(\vec{i}\;),\!...;\!n_{_j}(\vec{i}\;'),\!...\big)\!\!\backslash\!\!{1}\!-\!\mathcal{S}\big(\sigma(\vec{i}\;),\!-\!1\big)$  $\delta$ l $\sigma$ li  $\lambda$  $\frac{1}{2}$   $\frac{1}{2}$ *i i*  $\overline{\cdot}$ <sup> $\overline{\cdot}$ </sup>  $\left(\frac{1}{x}\right)$   $\left(\frac{1}{x}\right)$ neighbors  $\Rightarrow$   $\rightarrow$   $\rightarrow$  $\begin{array}{c} \begin{array}{c} \end{array} \end{array}$  $=\sigma(\vec{i}\,')$ 1,  $(\vec{i}) = \sigma(\vec{i}')$  $\vec{i}$   $\vec{j}$   $\sigma(\vec{i}$  $\sigma$ u I $=\sigma$ Where,  $\delta(\sigma(\vec{i}\,) , \sigma(\vec{i}\,'))$  $\prime$  ))  $=$  $\vec{i}$ ,  $\sigma(\vec{i}')$ ) =  $\begin{cases} 1, & \text{if } i \neq j \end{cases}$ , $\delta$ l $\sigma$ li I. $\sigma$  $\left\{ \right.$  $\neq \sigma(\vec{i}\,')$  $(0, \sigma(\vec{i}\,)\neq \sigma(\vec{i}\,')$ 0,  $\vec{i}$  )  $\neq \sigma(\vec{i}$  $\sigma$ U I $\neq$   $\sigma$ 

#### **Energy Terms: Labile Adhesion/Surface Tension**

Each unit of Cell Boundary (a Link between Adjacent Lattice Sites containing different Indices) has an associated Adhesion Energy, *J*, which depends on the Types of the Neighboring Cells:  $J(\tau(\sigma(\vec{i}')) , \tau(\sigma(\vec{i}')) )$  $\frac{1}{2}$ )) (  $\rightarrow$  $\tau(\sigma(\vec{i})), \tau(\sigma)$ 

or the number and types of adhesion molecule on each cell:  $f(n_{j}(\vec{i}\;),...;n_{k}(\vec{i}\;'),...)$  $\left(\frac{1}{2}\right)$   $\left(\frac{1}{2}\right)$ 

The Total Adhesion Energy,  $E_{\text{adhesion}}$  is: or Where,  $\delta(\sigma(\vec{i}\,) , \sigma(\vec{i}\,'))$  $=\sum J\big(\tau\big(\sigma\big(\vec{i}\,\big)\!\big),\tau\big(\sigma\big(\vec{i}\,\big)\big)\big)\!\!\big\{1\!-\!\delta\big(\sigma\big(\vec{i}\,\big),\sigma\big(\vec{i}\,\big)\big)\!\!\big\}$ neighbors  $\overline{,}$  $i$ <sup> $\prime$ </sup>  $\mathcal{I}_{\text{adhesion}} = \sum J(\tau(\sigma(\vec{i}~))\!, \tau(\sigma(\vec{i}~'))\!)$ {1 -  $\delta(\sigma(\vec{i}~))$ *i i*  $E_{\text{adhesion}} = \sum J(\tau(\sigma(\vec{i})))$ ,  $\tau(\sigma(\vec{i}'))$ ),  $1 - \delta(\sigma(\vec{i})), \sigma(\vec{i}$  $\Rightarrow$   $\Rightarrow$  $\left(\frac{1}{2}\right)^{1}$   $\left(\frac{1}{2}\right)^{1}$   $\left(\frac{1}{2}\right)^{1}$   $\left(\frac{1}{2}\right)^{1}$   $\left(\frac{1}{2}\right)^{1}$   $\left(\frac{1}{2}\right)^{1}$  $\tau$  $\sigma$  $(i)$ ,  $\tau$  $\sigma$  $(i')$ ,  $\beta$  $1-\delta$  $\sigma$  $(i)$ ,  $\sigma$  $=\sum_{i} f\big(n_{j}(\vec{i}\,),\ldots; n_{j}(\vec{i}\,')\hspace{-0.5mm},\ldots)\hspace{-0.5mm}\big\langle 1\!-\!\delta\big(\sigma(\vec{i}\,),\sigma(\vec{i}\,')\big)\hspace{-0.5mm}\big\rangle\hspace{-0.5mm}\big\}$ neighbors  $\overline{\cdot}$ <sup> $\overline{\cdot}$ </sup>  $\mathcal{E}_{\text{adhesion}} = \sum f\big(n_{_j}(\vec{i}\;),\!...;\!n_{_j}(\vec{i}\;'),\!...\big)\!\!\backslash\!\!{1}\!-\!\mathcal{S}\big(\sigma(\vec{i}\;),\!-\!1\big)$ *i i*  $E_{\text{adhesion}} = \sum f(n_{_j}(\vec{i}\;),...;n_{_j}(\vec{i}\;'),...)\,1 - \delta(\sigma(\vec{i}\;),\sigma(\vec{i}\;))$  $\frac{1}{2}$   $\frac{1}{2}$  $\Rightarrow$   $(\Rightarrow)$   $(\Rightarrow)$   $(\Rightarrow)$   $(\Rightarrow)$   $(\Rightarrow)$  $\delta$ l $\sigma$ li  $\lambda$  $(\vec{i}) = \sigma(\vec{i}')$  $(0, \sigma(\vec{i}\,)\neq \sigma(\vec{i}\,')$  $\left\{ \right.$  $\begin{array}{c} \begin{array}{c} \end{array} \end{array}$  $\neq \sigma(\vec{i}\,')$  $=\sigma(\vec{i}\,')$  $\prime$  ))  $=$  $\vec{i}$  )  $\neq \sigma(\vec{i}$  $\vec{i}$   $\vec{j}$   $\sigma(\vec{i}$  $\vec{i}$ ,  $\sigma(\vec{i}')$ ) =  $\begin{cases} 1, & \text{if } i \neq j \end{cases}$  $\left(\frac{1}{x}\right)$   $\left(\frac{1}{x}\right)$  $\Rightarrow$   $\rightarrow$   $\rightarrow$  $\sigma$ U I $\neq$   $\sigma$  $\sigma$ u I $=\sigma$  $\delta$ l $\sigma$ li I. $\sigma$ 0, 1, ,

## **Energy Terms: Chemotaxis**

If a Cell is attracted or repelled by a chemical, the response is represented by a Chemotaxis or Haptotaxis Effective Energy,  $E_{\text{chemo}}$ .

$$
E_{\text{chemo}} = \sum_{\vec{i}} \mu(\tau(\sigma(\vec{i}))) f(C(\vec{i}))
$$

 $\mu$ >0 $\rightarrow$ chemorepulsion,

 $\mu$ <0 $\rightarrow$ chemoattraction.

*f* is the response function of the cell

to the chemoattractant.

There may be many such terms, with different responses for each cell or cell type.

![](_page_52_Picture_8.jpeg)

![](_page_52_Picture_9.jpeg)

- What is a Constraint?
- A function that pushes a system back towards some predefined state.
- *E.g.*
	- A mass on a spring
	- A ball rolling in a bowl

![](_page_53_Figure_6.jpeg)

![](_page_53_Picture_7.jpeg)

- A Constraint is a very convenient method for implementing behaviors via an Effective Energy.
- In general, an elastic Constraint has the form:

$$
E_{\text{constraint}} = \sum_{\text{objects}} \lambda(\text{object}) (f(\text{object}) - f_{\text{target}}(\text{object}))^2
$$

- $\lambda$  is the Constraint Strength and *f* the Constraint Function. The bigger  $\lambda$ , the smaller the deviations of the behavior of the system from the target.
- Because of the Dynamic Behavior of Metropolis Algorithm ANY behavior can be implemented this way.

![](_page_54_Picture_6.jpeg)

![](_page_54_Picture_7.jpeg)

 $E_{\rm constraint}(\rm configuration)$ 

• Saw before, the pattern configuration evolves to reduce the Effective Energy at a rate nergy at a rate  $|\nabla E(\vec{x})|/T$ <br>
Target Configure Configure Configure Configure Configure Configure Configure Configure Configure Configure  $E_{\text{constant}}(\text{object})$  $\rightarrow$  $\nabla$ 

Target Configuration

 $E_{\text{constraint}} = \sum \lambda(\text{object } f(\text{object }) - f_{\text{target}}(\text{object }) )^2$ objects

• For a constraint:

Configuration Space

- Because the energy function is smooth and has a single minimum, the pattern will evolve from any configuration to try to satisfy the constraint, at a rate proportional to  $2\lambda$ (object)( $f$ (object)- $f_{\text{target}}$ (object))
- **For multiple incompatible constraints, the selected configuration will be a compromise among the constraints.**

- Most Important Constraints:
	- Cell Volume
	- Cell Surface Area
	- Elasticity (Elastic/Plastic Solids/Junctional Adhesion)

![](_page_56_Picture_5.jpeg)

#### **Volume Constraints**

• Most Cells (except Generalized Cells representing fluid media) have defined volumes.

$$
E_{\text{volume}} = \sum_{\sigma} \lambda_{\text{volume}}(\sigma) (V(\sigma) - V_{\text{target}}(\sigma))^2
$$
  
Pressure =  $2\lambda_{\text{volume}}(\sigma) (V(\sigma) - V_{\text{target}}(\sigma))$ 

- *i.e.* the cell obeys the ideal gas law.
- Easy way to implement Cell Growth:

 $(\sigma)$ (systemstate,cell state) dt  $\frac{\text{target (O)}}{1} = f$ *dV*  $\frac{\sigma}{\sigma}$  =

• And Cell Death:  $V_{\text{target}}(\sigma) \!=\! 0$ The rate of cell disappearance proportional to  $\lambda_{\text{volume}}(\sigma)$ 

![](_page_57_Picture_7.jpeg)

### **Elastic/Plastic Solids/Junctional Adhesion**

Subdivide the object into subelements, measure the center-of-mass distances between neighboring elements and constrain them to remain equal to their original values using links between subelements.

$$
E_{\text{elastic}} = \sum_{\sigma} \sum_{\substack{\mu,\nu=1 \ \text{neighbors}}}^{m(\sigma)} \lambda_{\text{elastic}}(\sigma,\mu,\nu) \big( \big\| \vec{c} m(\sigma,\mu) - \vec{c} m(\sigma,\nu) \big\| - L_{\text{target}}(\sigma,\mu,\nu) \big)^2.
$$

 $\lambda_{\text{\tiny elastic}}^{}$  is the Young's Modulus of the Solid. The strain on a link is:

$$
\|\vec{c}m(\sigma,\mu)-\vec{c}m(\sigma,\nu)\|-L_{\text{target}}(\sigma,\mu,\nu)
$$

The stress on a link is:

$$
\lambda_{\text{elastic}}(\sigma, \mu, \nu) \big( \big\| \vec{c} m(\sigma, \mu) - \vec{c} m(\sigma, \nu) \big\| - L_{\text{target}}(\sigma, \mu, \nu) \big)
$$

For a plastic material, define a Yield Strain (or Yield  $\|\vec{c}m(\sigma,\mu)-\vec{c}m(\sigma,\nu)\|-L_{\text{target}}(\sigma,\mu,\nu)$ <br>The stress on a link is:<br> $\lambda_{\text{elastic}}(\sigma,\mu,\nu)\|\vec{c}m(\sigma,\mu)-\vec{c}m(\sigma,\nu)\|-L_{\text{target}}($ <br>For a plastic material, define a Yield Strain (<br>Stress at which the links break.

![](_page_58_Picture_8.jpeg)

# **Model Components**

- Objects/Representations
- Object Properties/Interactions
- Dynamics
- **'Tweaks'**
- Initial and Boundary Conditions

![](_page_59_Picture_6.jpeg)

### **Tweaks: Mitosis**

Implement by setting a Criterion for Cell Division.

- When reached, divide Cell along either random axis (random cell division) or axis with minimal moment of inertia (oriented cell division)
- Assign Cell Lattice Sites in one half of Cell to a new unique Index. New Cell Inherits other properties of Parent.

$$
\textbf{Reset } V_{\text{target}} = V_{\text{target}} / 2 \text{ for both Cells.}
$$

![](_page_60_Picture_5.jpeg)

# **Subcell Spatial Modeling Intracellular Fields:**

- While CompuCell3D was originally designed to model multicell phenomena, it can also do subcellular modeling.
- Example: Induction of Planar Polarity Pathway due to contact with an external bounding surface.

![](_page_61_Picture_3.jpeg)

![](_page_61_Picture_4.jpeg)

# **Subcell Spatial Modeling Intracellular Fields:**

• PAR-2/PAR-6 Polarization by Centromere from Goehring Lecture

![](_page_62_Picture_2.jpeg)

![](_page_62_Picture_3.jpeg)

# **Subcell Spatial Modeling Compartmental Cells**

- The Basic CC3D Cell is an isotropic blob.
- CC3D allows the division of Cells into compartments called SubCells where each SubCell compartment has a different set of properties.
- Example: Gastrulation in chick embryo with convergent extension due to polarized cell-surface properties.

![](_page_63_Picture_4.jpeg)

![](_page_63_Picture_5.jpeg)

# **Subcellular or Supercellular Reaction Kinetics Modeling**

- CC3D allows you to attach one or more coupled ODE submodels to any Object.
- Usually we use these to implement subcellular functions like Regulatory, Metabolic or Signaling Networks.
- Can also attach to extracellular compartments to allow Physics-Based Pharmaco-Kinetic Modeling (PBPK) modeling.
- These RK networks can control the properties of other Object classes and inquire about the states of other Objects.
- RK models can also couple to each other within or between Objects (e.g. intracellular vs. juxtracrine signaling.
- Examples of Biochemical Kinetics:
	- Cell-Cycle
	- Circadian rhythms
	- Cardiac rhythms
	- cAMP oscillations
	- Delta-Notch patterning
	- WNT pathway
	- FGF pathway

![](_page_64_Figure_14.jpeg)

![](_page_64_Picture_15.jpeg)

# Subcellular modelling

- Biochemical Kinetics:
	- Cell-Cycle
	- Circadian rhythms
	- Cardiac rhythms
	- cAMP oscillations
	- Delta-Notch patterning
	- WNT pathway
	- FGF pathway
	- Etc…

![](_page_65_Picture_10.jpeg)

![](_page_65_Picture_11.jpeg)

![](_page_65_Picture_12.jpeg)

# **Subcellular Modelling**

- Biochemical Kinetics
	- Cell-Cycle
	- Circadian rhythms
	- Cardiac rhythms
	- cAMP oscillations
	- Delta-Notch patte
	- WNT pathway
	- FGF pathway
	- Somitogenesis…

![](_page_66_Figure_10.jpeg)

# **Model Components**

- Objects/Representations
- Object Properties/Interactions
- Dynamics
- 'Tweaks'
- **Initial and Boundary Conditions**

![](_page_67_Picture_6.jpeg)

# **Initial and Boundary Conditions**

- Need to Define Initial Configurations for All Lattices and Initial Values for all Internal Variables and Parameters.
- Need to Define Boundary Conditions of Fields and Cell Lattice (Periodic or Fixed, Absorbing or Reflecting, Excluded Volumes/No Excluded Volumes…).

![](_page_68_Picture_3.jpeg)

![](_page_68_Picture_4.jpeg)

### **Summary**

- **Multicell models can connect heterogeneous molecular and cell-level data to predict significant tissue and organ level outcomes.**
- **Natural framework for studying developmental processes and failures—angiogenesis disruption, gastrulation, limb growth, liver regrowth and disfunction, polycystic kidney disease…**
- **Models are phenomenological.**
- **Models can omit key mechanisms.**
- **Models can only show sufficiency, not necessity.**
	- **[www.compucell3d.org](http://www.compucell3d.org/), [www.sys-bio.org](http://www.sys-bio.org/)**

![](_page_69_Picture_7.jpeg)